## **VoIP Phones Using an External Hosted PBX for Call Processing and Phone Line Connection**

## This is how it should look when you are done following the Step by Step Instructions

## Step by Step

- Remove the Network Cable from the PC and plug it into the "Internet" jack on the back of the phone
- Use the supplied cable and plug into the "PC" jack on the phone and the other end into the PCs network jack (where the previous cable was)
- Take the transformer and plug the small wire end into the "5vdc" hole in the back of the phone
- Plug the transformer into a power outlet or power strip.
- That's it. Your PC is connected again and the phone will boot up.
- No need to turn off the PC during this process

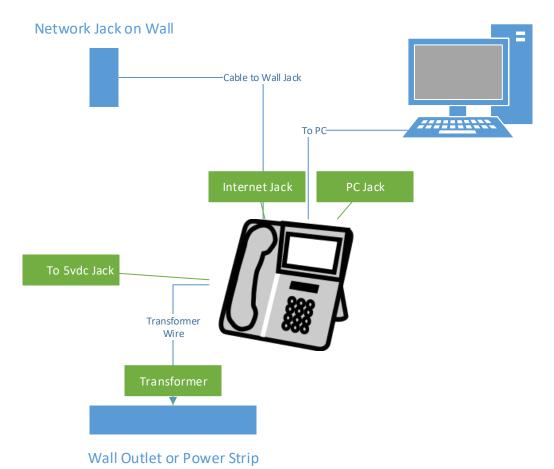